成功了.

**改周均线和月均线的参数-股识吧**

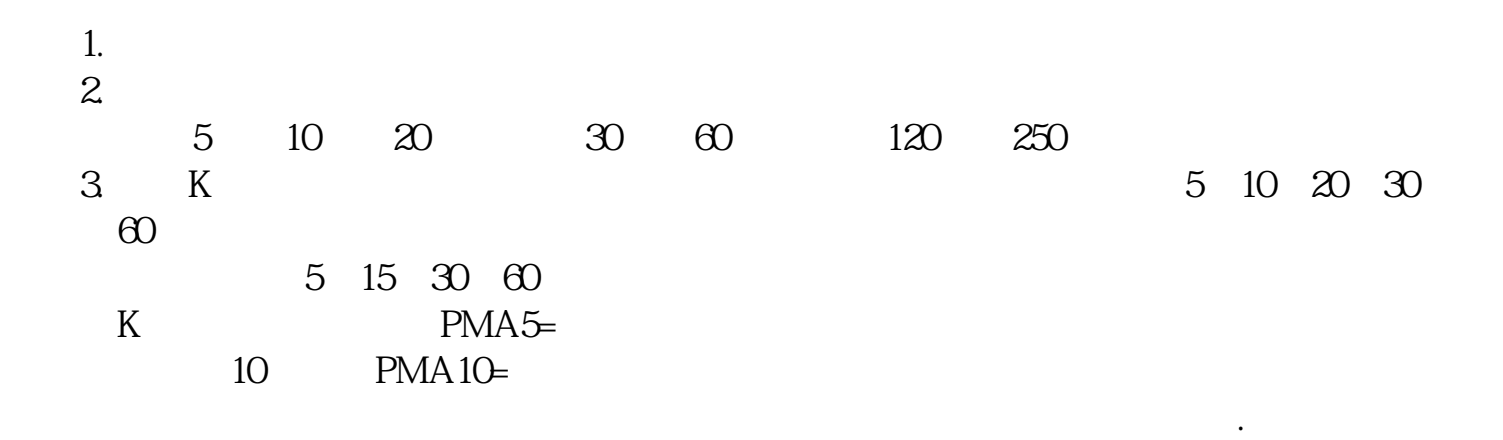

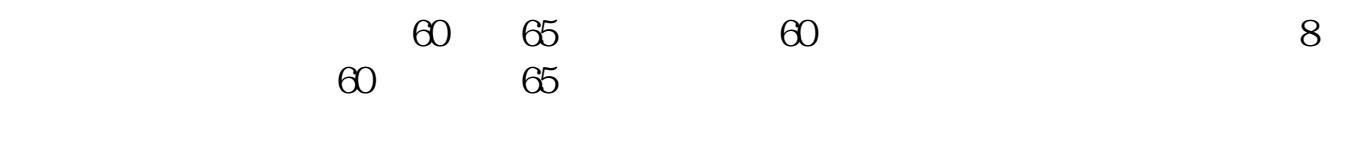

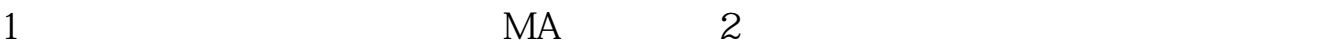

**股识吧 gupiaozhishiba.com**

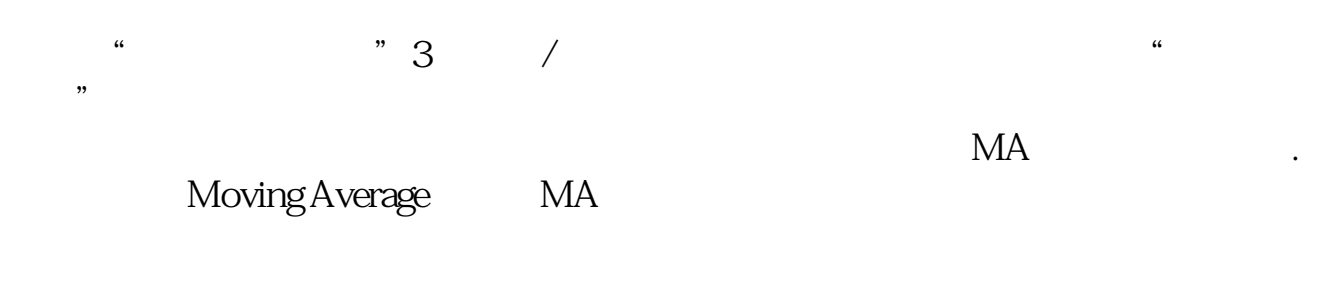

MA5 5 5

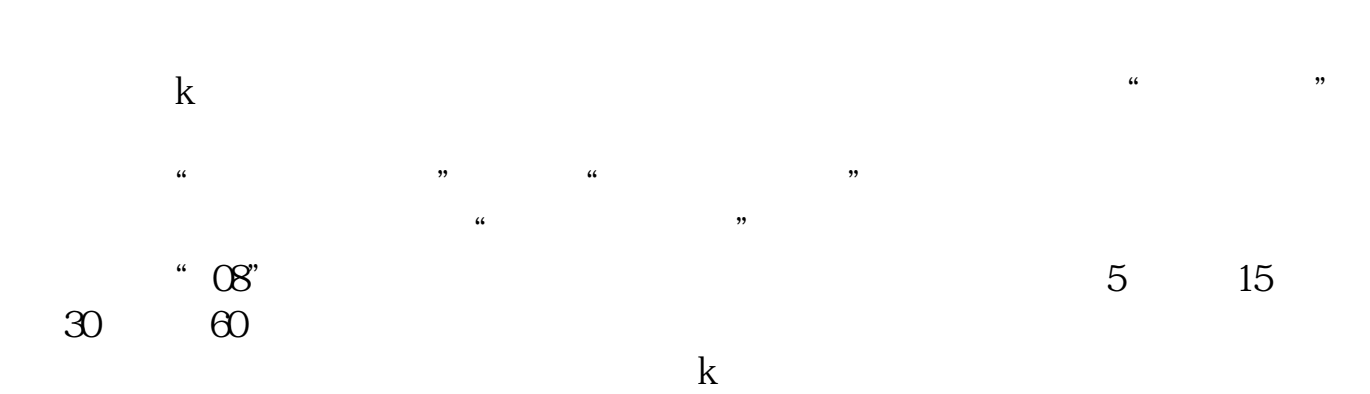

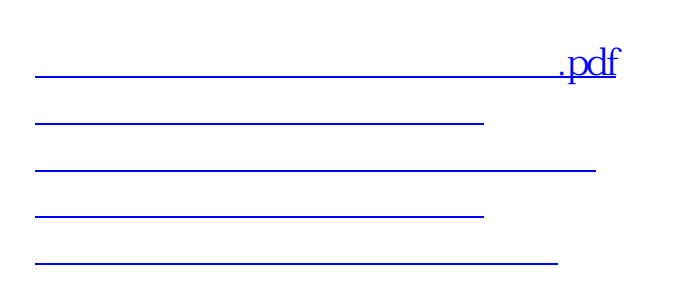

[下载:炒股软件中怎么变换均线.doc](/neirong/TCPDF/examples/output.php?c=/article/28013623.html&n=炒股软件中怎么变换均线.doc)

<https://www.gupiaozhishiba.com/article/28013623.html>

[更多关于《炒股软件中怎么变换均线》的文档...](https://www.baidu.com/s?wd=%E7%82%92%E8%82%A1%E8%BD%AF%E4%BB%B6%E4%B8%AD%E6%80%8E%E4%B9%88%E5%8F%98%E6%8D%A2%E5%9D%87%E7%BA%BF)